# **СПИСКИ**

ПОДГОТОВИЛА: ДАККА В.С.

## **ПЛАН**

- ► Создание меню при помощи структуры списков  $(<\!\!ul\!\!>_s<\!\!li\!\!>).$
- ► Создание вложенных списков.
- ► Форматирование списков при помощи CSS.
- $\blacktriangleright$  Списки определений: элементы <dl>, <dd>, <dt>.

## Создание меню при помощи структуры списков (<ul>, <ol>, <li>),

## **МАРКИРОВАННЫЙ**

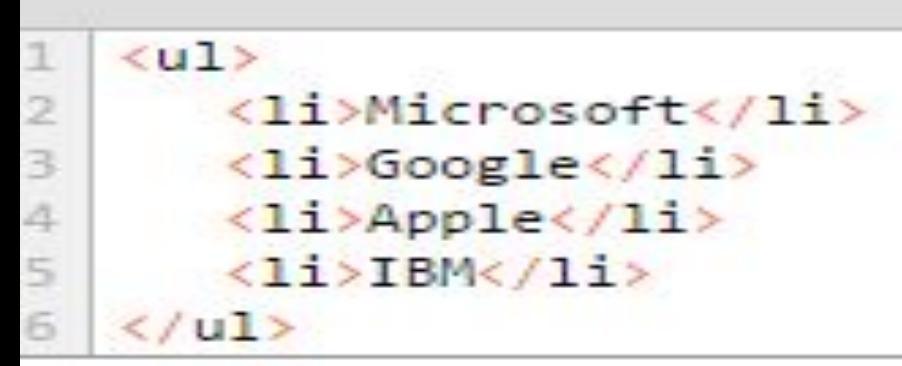

- Microsoft
- Google
- Apple
- IBM

### **НУМЕРОВАННЫЙ**

PHILOSOPHY

**ABOUT** 

**WORK** 

**CONTACT** 

**HTML** 

**SOCIAL** 

- 1. Microsoft
- 2. Google
- 3. Apple
- 4. IBM

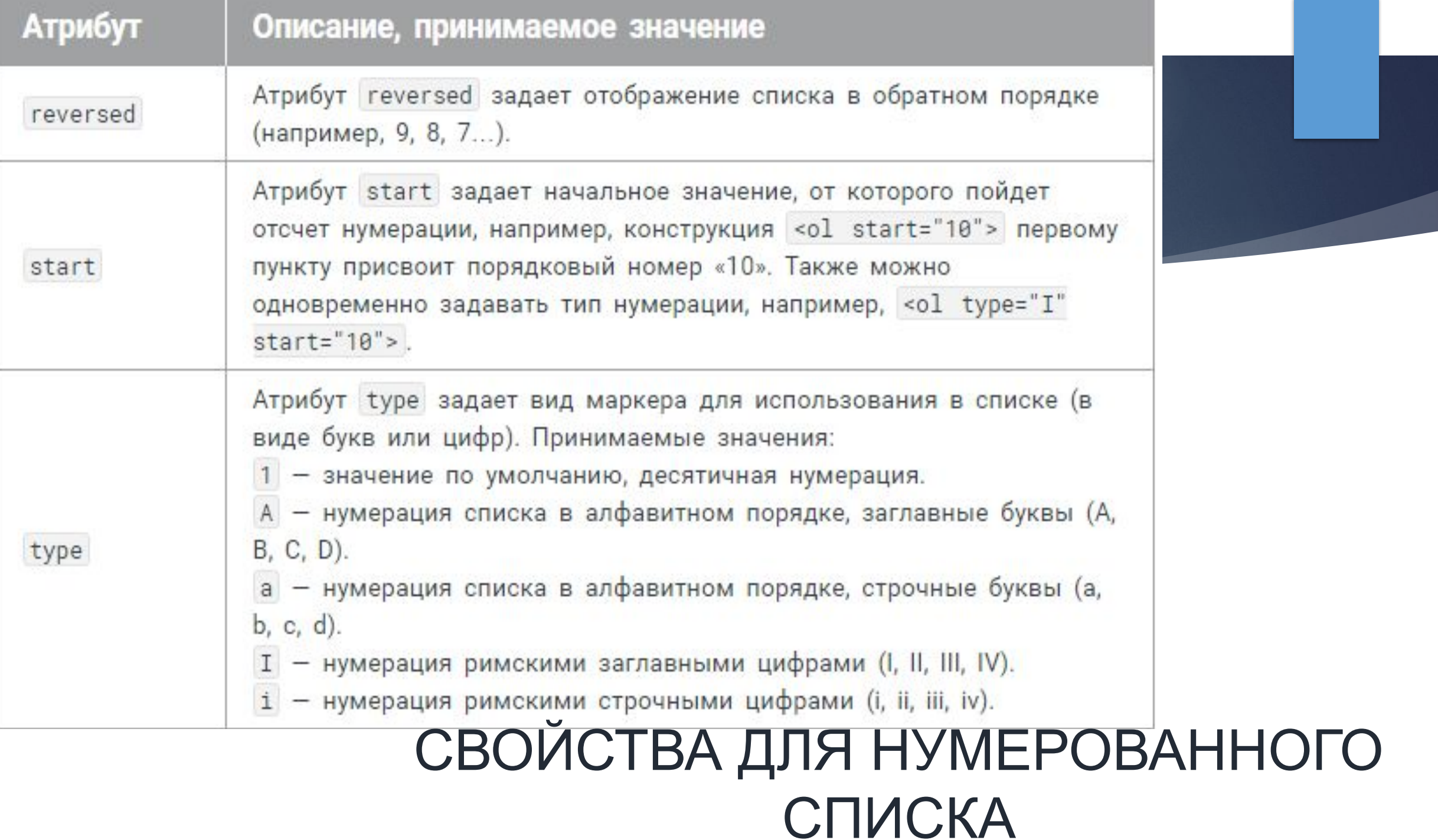

## Список определений <dl>, <dt>, <dd>

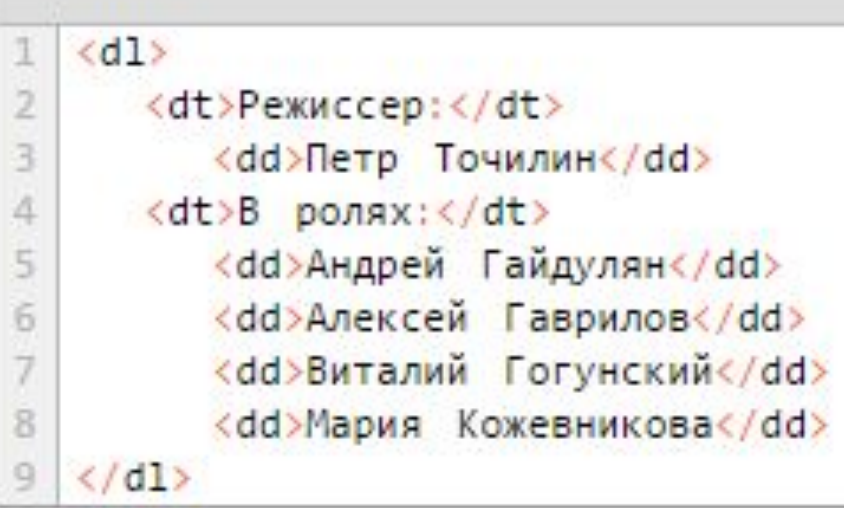

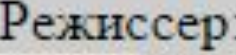

Петр Точилин

В ролях:

Андрей Гайдулян Алексей Гаврилов

Виталий Гогунский

Мария Кожевникова

```
<sub>u1</sub></sub>
 ı
          \langle 1i \rangleПункт 1.\langle 1i \rangle\overline{\phantom{a}}3
              \langle 1 i \rangleПункт 2.
\Delta(01)5
                            \langle 1i \rangleПодпункт 2.1.\langle 1i \rangle6
                               \langle 11 \rangleПодпункт 2.2.
 \mathbb{Z}\langle u1 \rangle8
                                         \langle 1i \rangleПодпункт 2.2.1.\langle 1i \rangle\mathbb{Q}\langle 1i \rangleПодпункт 2.2.2.\langle 1i \rangle10
                                         \langle/ul>
                               \langle/11>
11
                            \langle 1i \rangleПодпункт 2.3.\langle 1i \rangle12
                     \langle/ul>
13
           \langle/1i>
14\langle 1i \rangleПункт 3.\langle 1i \rangle15.
        \langle/ul>
16
```
- Пункт 1.
- Пункт 2.
	- $\circ$  Подпункт 2.1.
	- Подпункт 2.2.  $\circ$ 
		- $\blacksquare$ Подпункт 2.2.1.
		- Подпункт 2.2.2.  $\blacksquare$
	- $\circ$  Подпункт 2.3.
- **ПУНКТ 3.**

## Вложенный СПИСОК

Свойства <ul type='discl circle|square'>: **Многоуровневый нумерованный список**  $\leq 0$ 

 $\langle$ li>пункт $\langle$ li> <!-1.->  $\langle$ li>пункт  $\langle 0| \rangle$  $\langle$ li>пункт $\langle$ li> <!-2.1.->  $\langle$ li>пункт $\langle$ li> <!-2.2.->  $<$ li>пункт  $\langle 0| \rangle$  $\langle$ li>пункт $\langle$ li> <!-2.3.1.->  $\langle$ li>пункт $\langle$ li> <!-2.3.2.->

 $\langle$ li>пункт $\langle$ li> <!-2.3.3.->  $\langle 0| \rangle$  $\langle$ li>  $\langle$ !-2.3.->  $\langle$ li>пункт $\langle$ li> <!-2.4.->  $\langle 0| \rangle$  $\langle$ /li> $\langle$ !-2.->  $\langle$ li>пункт $\langle$ li> <!-3.->  $\langle$ li>пункт $\langle$ li> <!-4.->  $\langle 0| \rangle$ 

### **Стили CSS для многоуровневого списка**

 $\sim$  ol { counter-reset: li; /\*Идентифицируем счетчик и даем ему имя  $(3Hau. -0)*/$ 

list-style: none; /\*убираем стандартную нумерацию\*/}

 $\blacktriangleright$  li:before {

 counter-increment: li; /\* Псевдоэлемент before указывает, что содержимое будет располагаться до пунктов списка.

 content: counters(li,".") ". "; /\*content выводится номер пункта. counters() = значению всех счетчиков с таким именем. Точка в кавычках добавляет разделяющую точку между цифрами, а точка с пробелом добавляется перед содержимым каждого пункта

### ПРИМЕР:

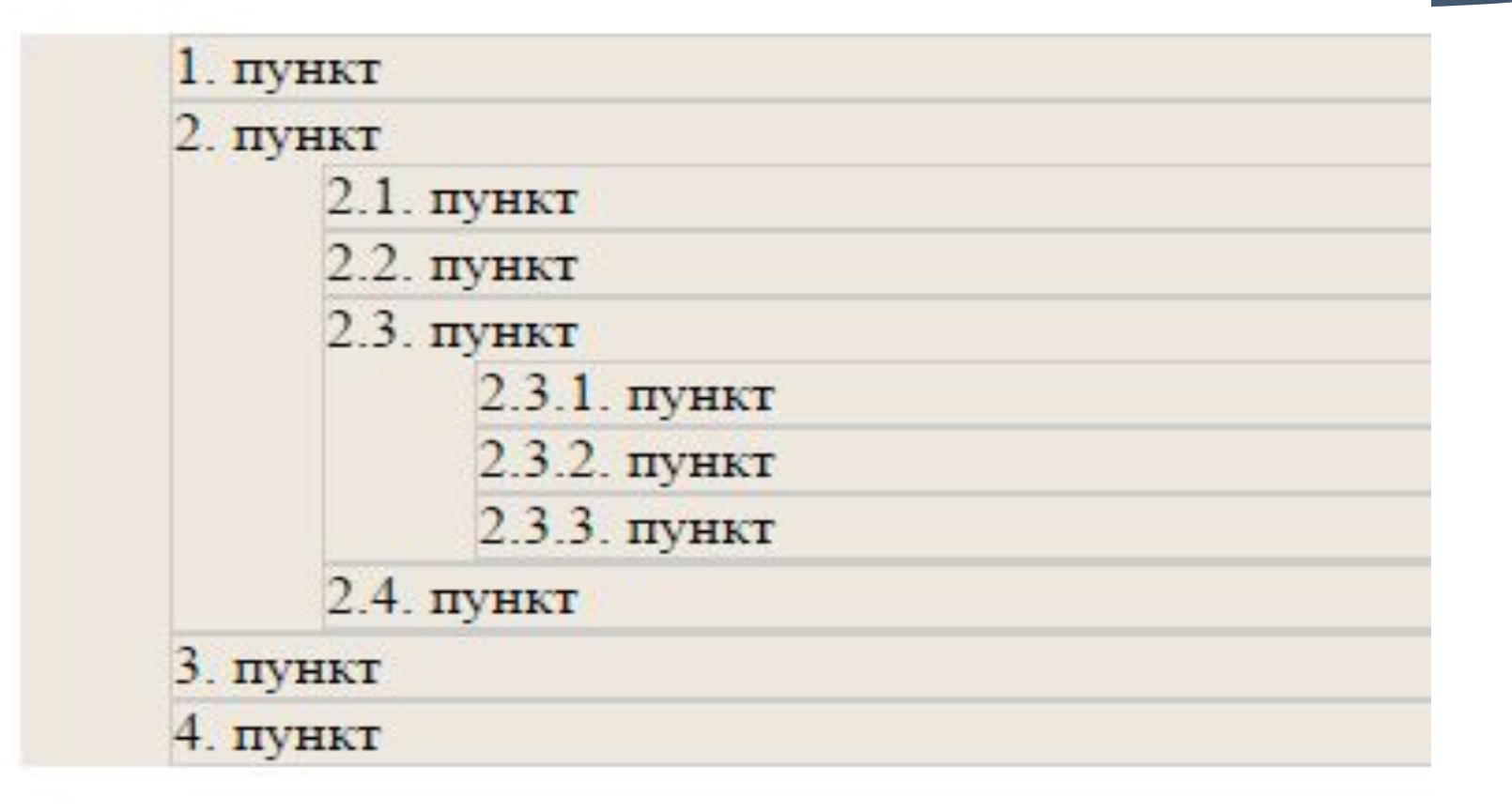

## СТИЛИ СПИСКА

### - list-style-type

 $u1$  { list-style-type: square;  $\frac{2}{4}$  $\mathcal{F}$  $O1$  {  $\frac{5}{6}$ list-style-type: lower-alpha; ł

- WordPress m.
- Joomla
- · ModX
- **E** TextPattern
- · Drupal
- a. WordPress
- b. Joomla
- c. ModX
- d. TextPattern
- e. Drupal

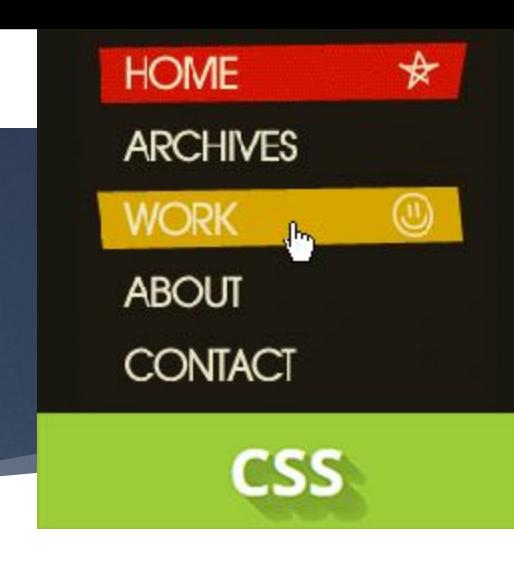

#### list-style-image

Значения:

none

 $url(vr1)$ Путь к изображению.

Изображение не будет отображаться.

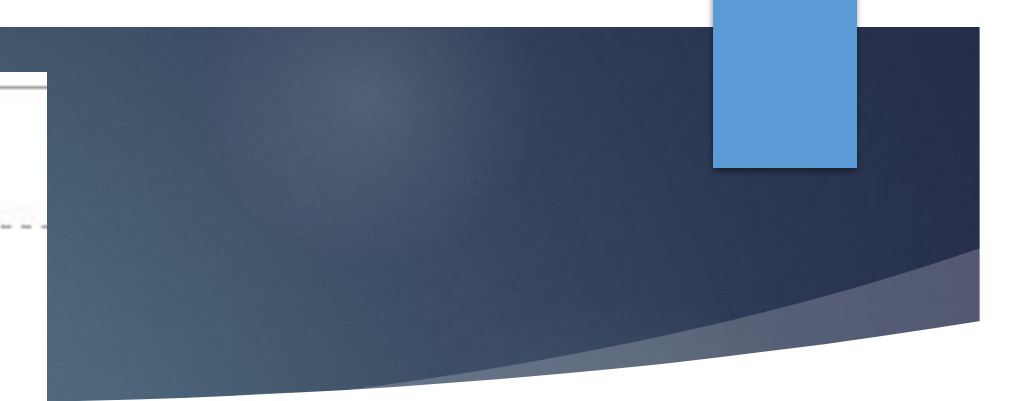

### list-style-image:url()

```
u1 {
list-style-image: url("images/romb.png");
```
- WordPress  $\Box$
- Joomla  $\Box$
- ModX  $\boxed{\blacksquare}$
- TextPattern  $\boxed{\blacksquare}$
- Drupal  $\boxed{\Xi}$

### list-style-position

#### Значения:

outside Значение по умолчанию. Маркер располагается вне блока с текстом.

Маркер списка изображается в одном блоке с текстом. inside Последующие строки текста будут располагаться под значком маркера, т.е. маркер будет обтекаться текстом.

```
u1 {
list-style-position: inside;
\mathcal{F}01 flist-style-position: outside;
```
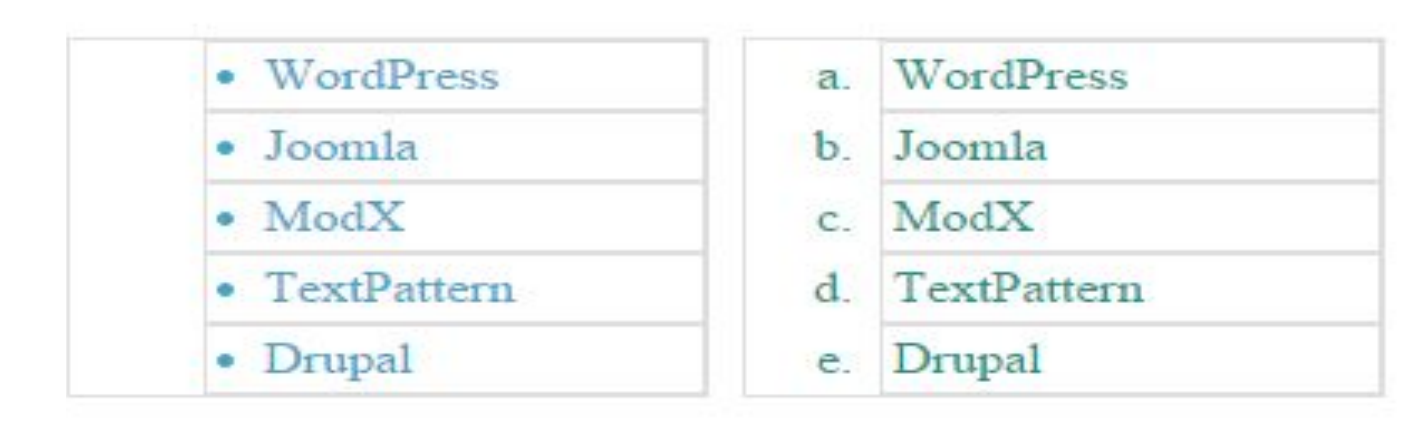

### Практика

### Пример нумерованного списка

Для всего списка тип нумерации изменен на "а" - латинская нумерация в верхнем

- а. Элемент списка 1
- **b.** Элемент списка 2
- с. Элемент списка 3
- d. Элемент списка 4
- е. Элемент списка 5

### Пример многоуровневого упорядоченного списка

Нумерация каждого уровня упорядоченных списков задается с помощью стилей.

#### •  $3nma$

- 12. Декабрь
	- 1. Январь
	- 2. Февраль
- Весна
	- 3. MapT
	- 4. Апрель
	- 5. Май
- Лето
	- 6 Июнь
		- 7 Июль
		- 8. ABIVCT

#### • Осень

- 9. Сентябрь
- 10. Октябрь
- 11. Ноябрь

#### В этом выпуске:

- Русская кухня. Уха бурлацкая
- Украинская кухня. Вареники
- Молдавская кухня. Паприкаш
- Кавказская кухня. Суп-харчо
- Прибалтийская кухня. Вертиняй

### Практика

### Список определений

### 1. пункт 1 a1  $a<sup>2</sup>$  $a<sup>3</sup>$ 2. пункт 2 3. пункт 3

zп

#### **SGML**

Standard Generalized Markup Language - стандартизованный обобщенный яз **HTML** 

HyperText Markup Language - язык разметки гипертекста. В последнее врем - Internet.

#### **CSS**

Cascading Style Sheets - каскадные таблицы стилей. Используются для визу-**XML** 

eXtensible Markup Language - расширяемый язык разметки. С его помощью

## ДОМАШНЯЯ РАБОТА

### Плюс из файла

#### Пример списка с графическими маркерами

zux

- $•$  First
- Second
- Third
- $\bullet$  Forth
- $\bullet$  Fifth
- i First
- ii. Second
- iii. Third
- iv Forth
- v Fifth

#### Пример многоуровневого списка

A. Cascading Style Sheets **B.** Cascading Style Sheets 1. Cascading Style Sheets 2. Cascading Style Sheets 3. Cascading Style Sheets C. Cascading Style Sheets 1. Cascading Style Sheets Cascading Style Sheets Cascading Style Sheets Cascading Style Sheets 2. Cascading Style Sheets